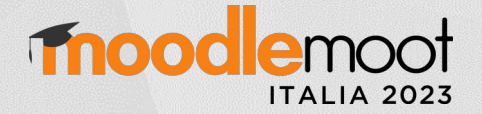

1

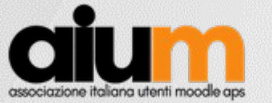

# Il peer-assessment come valutazione di qualità

#### Mario Calabrese

Université de Strasbourg

mcalabrese@unistra.fr

**RAA** 

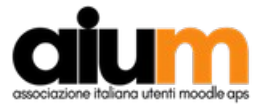

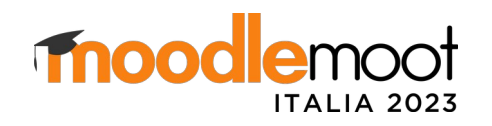

#### MENU DEL GIORNO

- Come funziona l'attività Workshop (e la valutazione fra pari)
- Ma funziona davvero?
- Altre cose
	- La qualità nelle valutazioni (sottinteso: la valutazione fra pari è affidabile?)
	- L'importanza del feedback (sottinteso: gli studenti sono capaci di fornire un feedback pertinente?)

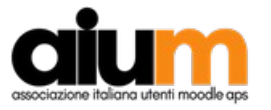

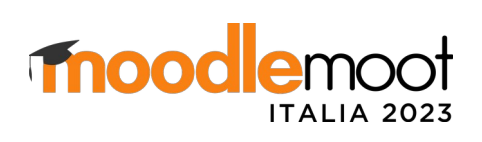

#### Presentazione

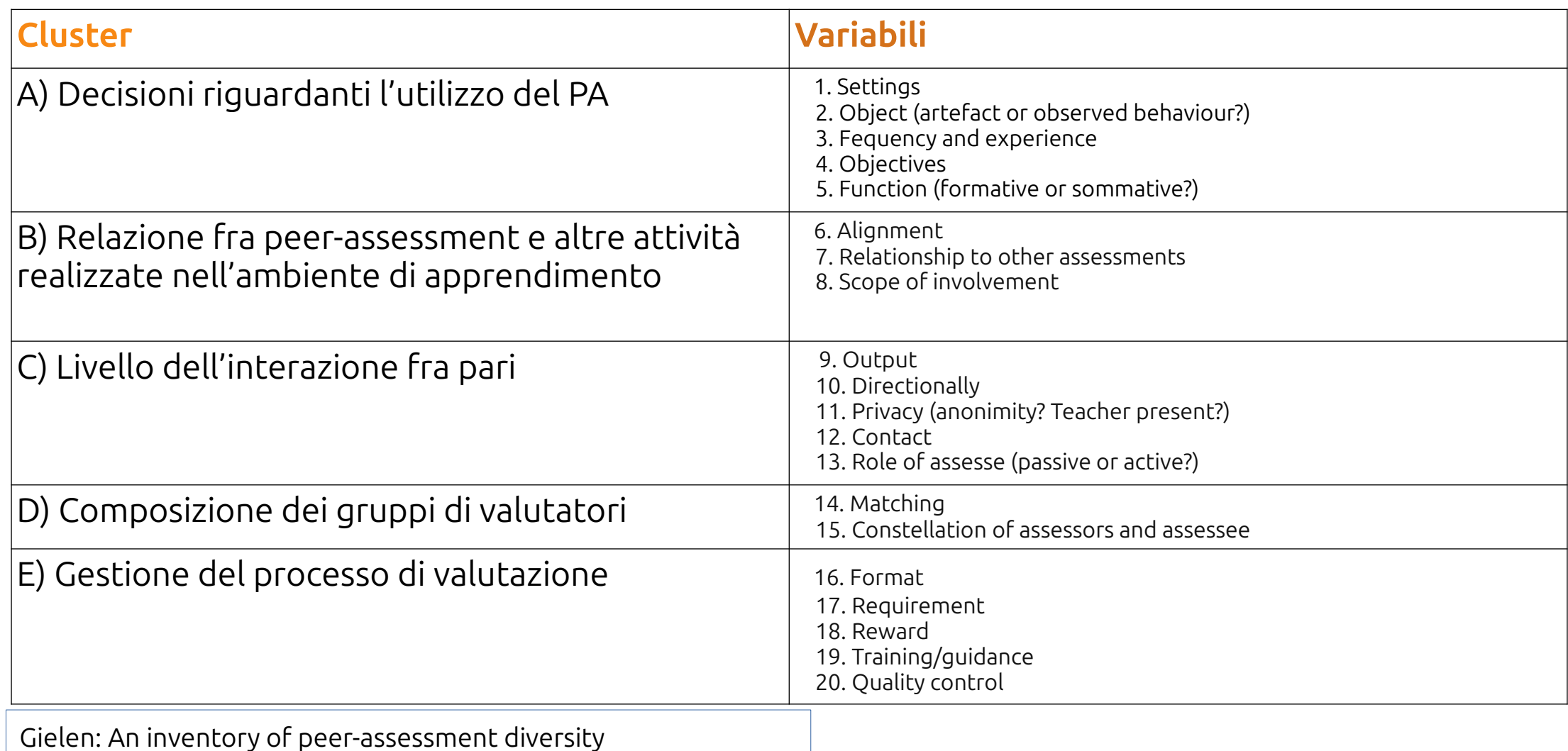

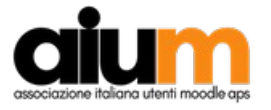

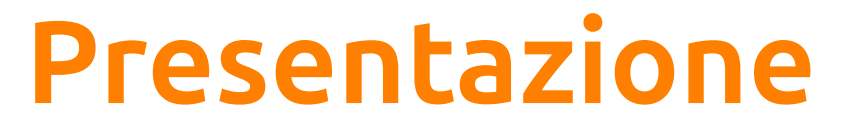

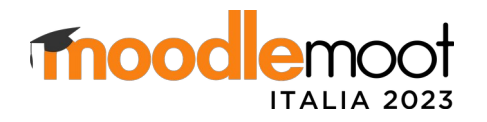

• Gielen : Goals of peer-assessment and their associated quality concepts

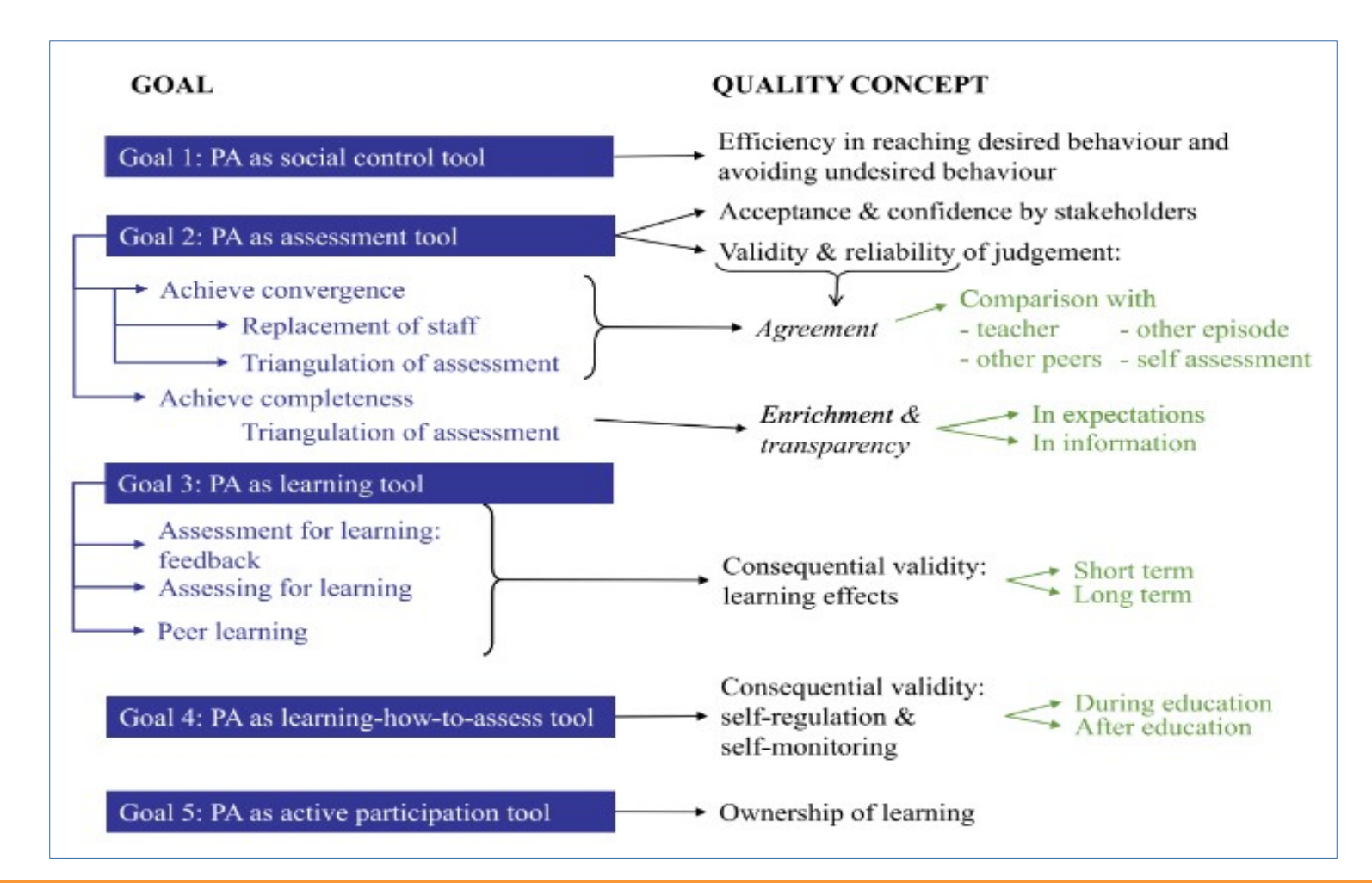

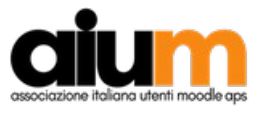

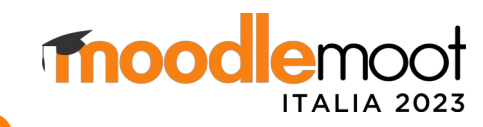

## Attività Workshop di Moodle

- Come funziona: lo studente deve
	- Depositare uno o più files o scrivere nell'editor html
	- Valutare il lavoro degli altri
- e riceve due valutazioni
	- Per il lavoro consegnato
	- Per la qualità delle sue valutazioni
- Secondo quattro "criteri di valutazione"
- Con uno svolgimento in cinque fasi

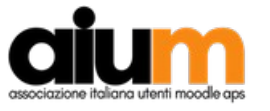

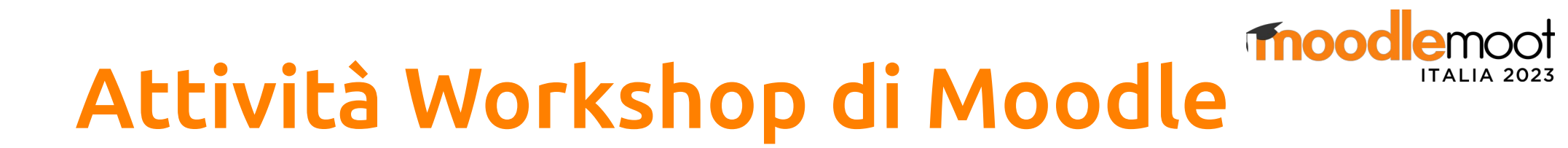

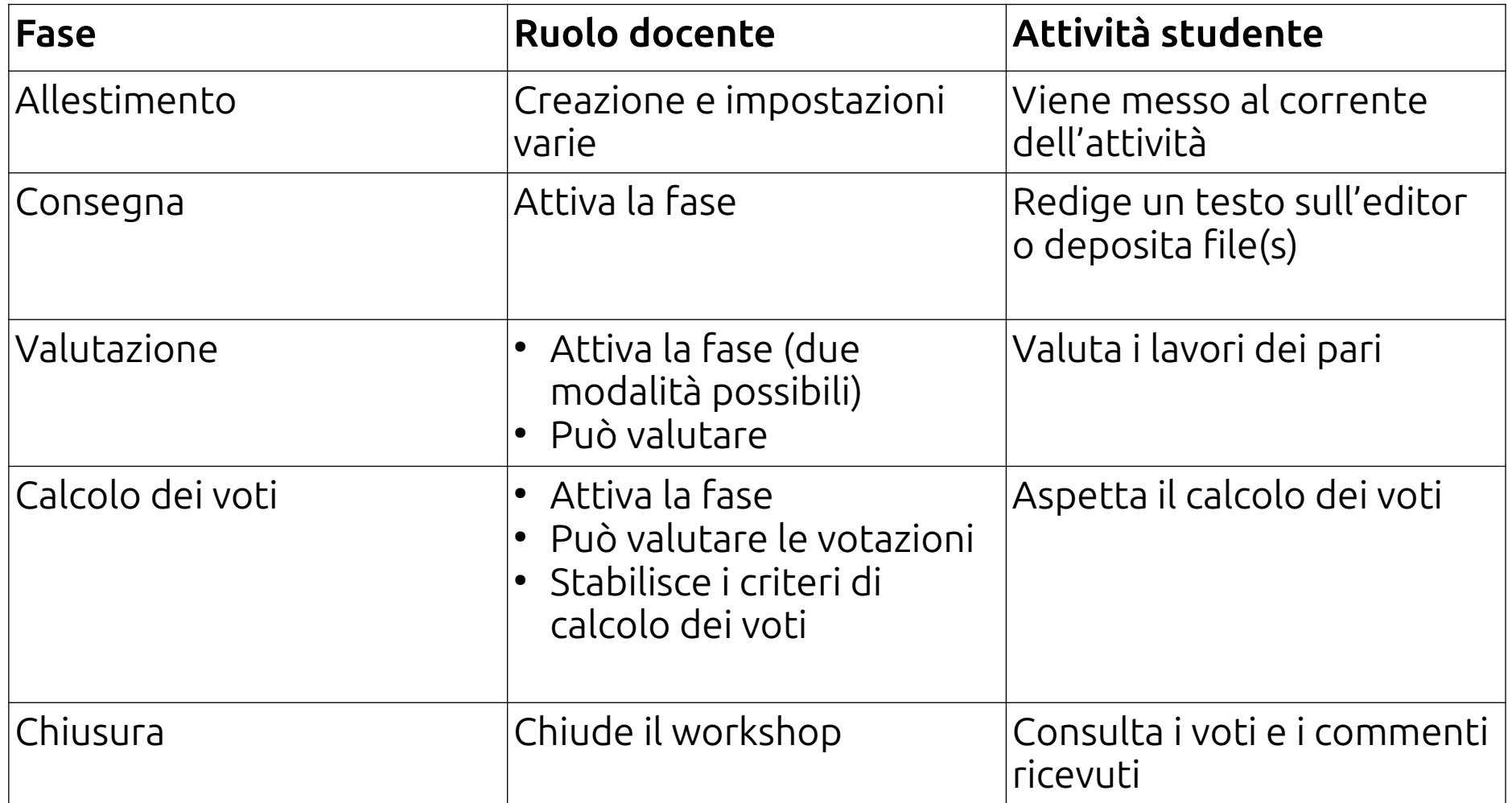

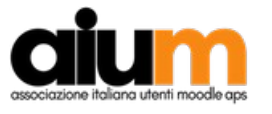

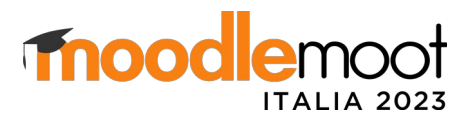

## Attività Workshop di Moodle

• Tre configurazioni:

(1)Parametri e impostazioni di base (2)Scheda di valutazione (3)Distribuzione consegne

- Punto di partenza
	- In modalità modifica, aggiungere attività Workshop → creazione Workshop

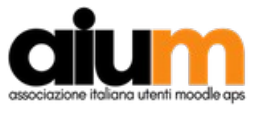

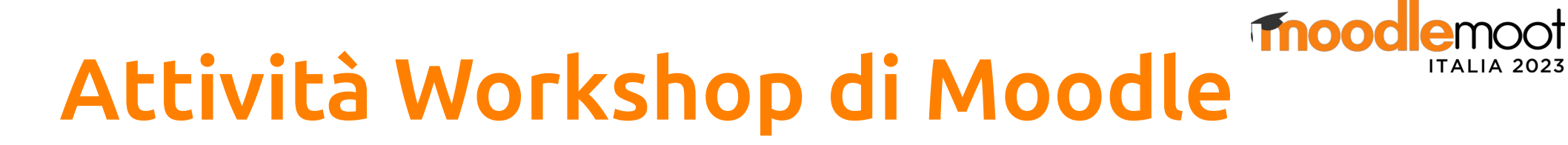

#### (1) Impostazioni

- Generale: Nome e descrizione
- Impostazioni voto: coefficiente e sufficienza dei due voti + criteri di valutazione
	- $-$  Voto cumulativo  $→$  voto e commenti
	- Commenti (senza voti)
	- Numero di errori votazione binaria e commenti →
	- $-$  Rubrics  $→$  votazione per livelli e commenti
- Impostazioni consegna: Istruzioni per il compito, allegati ammessi, tipi di files e taglia, ritardi di consegna
- Impostazioni valutazione → spiegazione del lavoro di correzione, autorizzare l'autovalutazione
- Commento  $\rightarrow$  feedback globale, file di feedback + testo conclusione (apparirà in fase 5)
- Consegne di esempio  $\rightarrow$  ed eventualmente quando
- Disponibilità → delle fase 2 e 3 (il passaggio automatico è possibile)

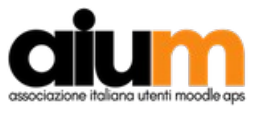

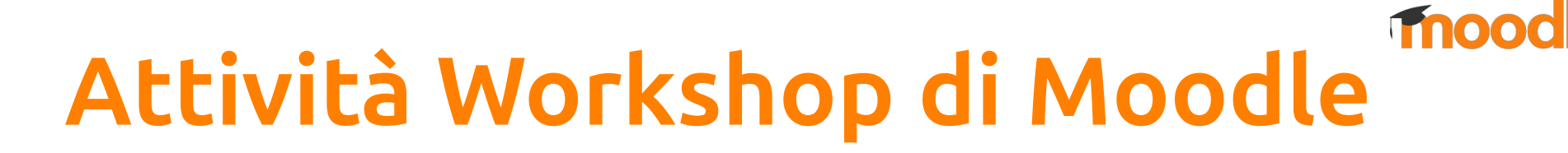

#### (2) Scheda di valutazione

- Dipende dal criterio di valutazione scelto
- Per il voto cumulativo
	- Descrizione di "elementi"
	- Voto migliore possibile
	- Il peso di ogni elemento
- Per le altre impostazioni voto
	- Commenti → elementi (ma senza voto)
	- $−$  Rubrics  $→$  definizione e voto del livello + impaginazione (griglia o elenco)
	- Numero di errori valutazione binaria (si/no, corretto/sbagliato… ) di affermazioni →
- Possibilità di vedere l'anteprima per gli studenti
- Feedback finale come previsto nelle impostazioni

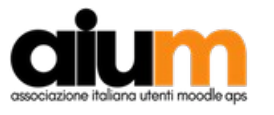

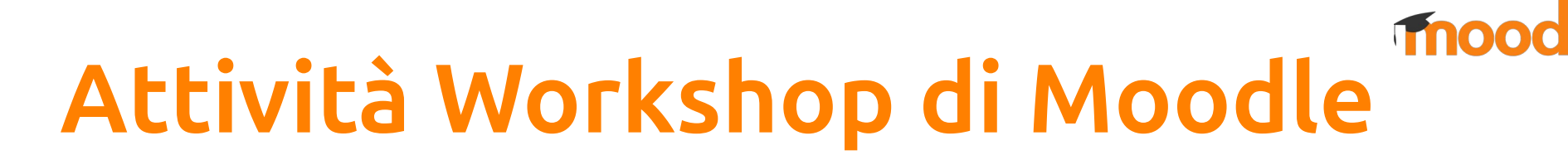

#### (3) Distribuzione consegne

- Distribuzione manuale
- Distribuzione casuale
	- N revisioni per consegna
	- N revisioni per valutatore
	- I partecipanti possono valutare senza aver consegnato
- Distribuzione programmata
	- Da utilizzare in caso di passaggio automatico dalla fase 2 alla fase 3
	- I partecipanti possono valutare senza aver consegnato
- Consiglio: l'autorizzazione alla consegna tardiva perturba la distribuzione dei lavori

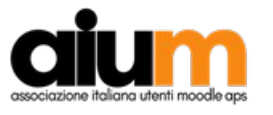

## Attività Workshop di Moodle

Anonimato: si o no?

- Impostazione predefinita: il correttore è anonimo, il valutato è visibile
- Come nascondere l'identità del valutato?
	- Scheda Altro → Autorizzazioni
	- Trovare Visualizzare nomi degli autori
	- Eliminare l'autorizzazione per il ruolo Studente
- Come rendere visibile l'identità dei correttori?
	- Trovare Visualizzare nome del revisore
	- Aggiungere Studente

mood

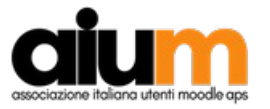

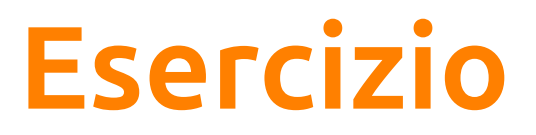

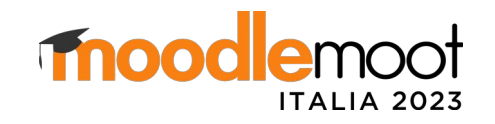

(1)Impostazioni

- Nome: workshop MoodleMoot
- Voto cumulativo 50/50
- Impostazioni consegna: dovrete rispondere a due domande, scrivendo direttamente nel campo di testo
- Istruzioni per la valutazione: ora dovrete correggere, e attribuire un voto da 1 a 10, due lavori prodotti dai vostri pari. Usate il campo commenti per spiegare il vostro voto.
- Commento: scrivere un testo di conclusione

(2)Scheda di valutazione

- Elemento 1: istruzioni per valutare l'elemento
- Elemento 2: istruzioni per valutare l'elemento

(3)Distribuzione consegne

• Casuale, 2 revisioni per valutatore

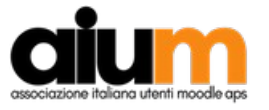

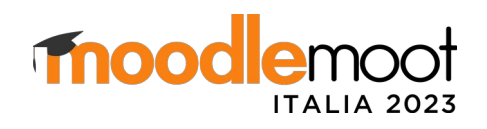

### Workshop: seconda fase

- Si attiva cliccando sulla "lampadina"
- Gli «studenti» possono consegnare (10 minuti)

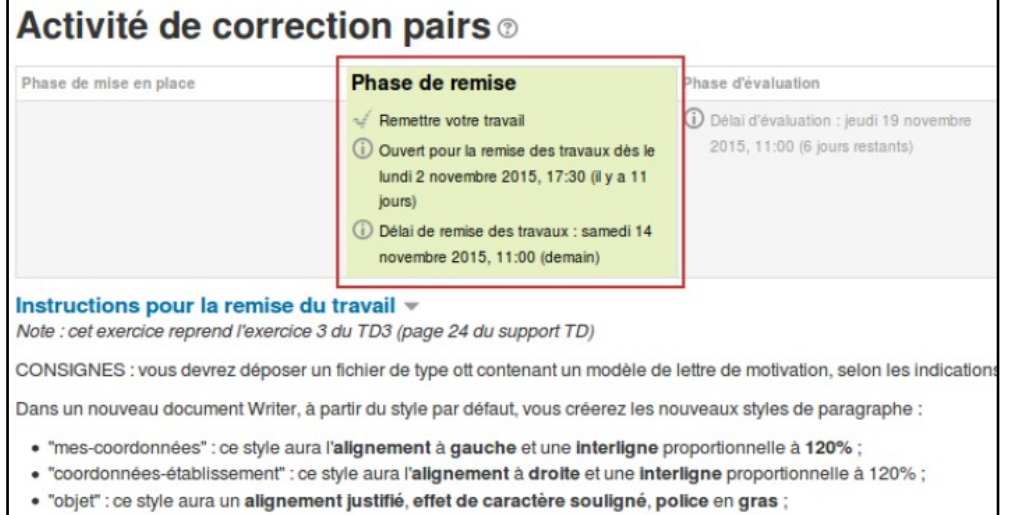

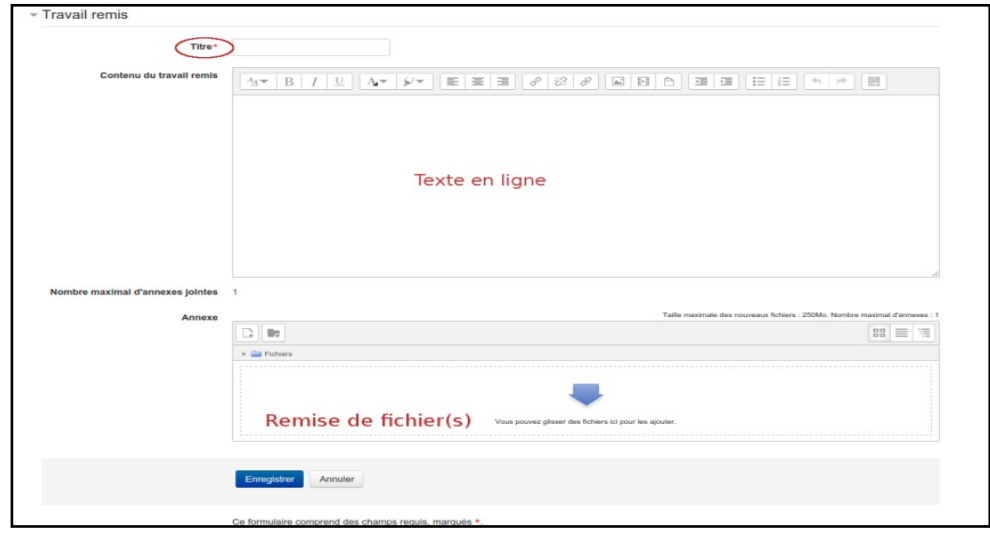

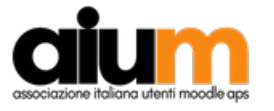

(10 minuti)

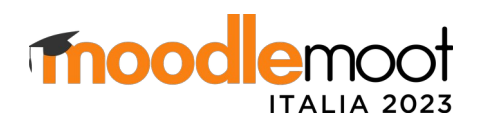

### Workshop: terza fase

- Attivazione manuale o automatica secondo le impostazioni
- Gli «studenti» possono valutare e rivalutare i pari

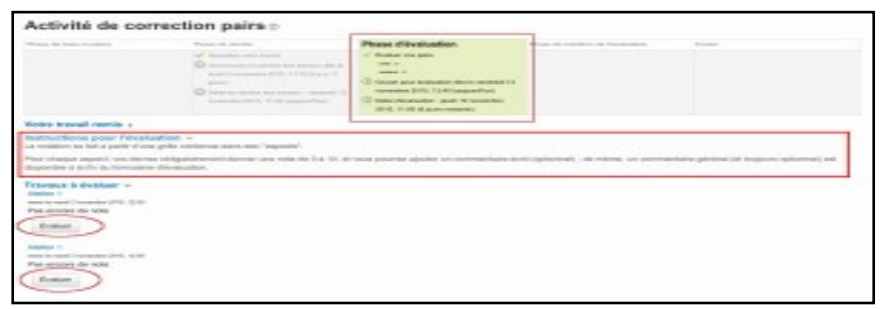

● L'insegnante vede un rapporto di valutazione (e può valutare)

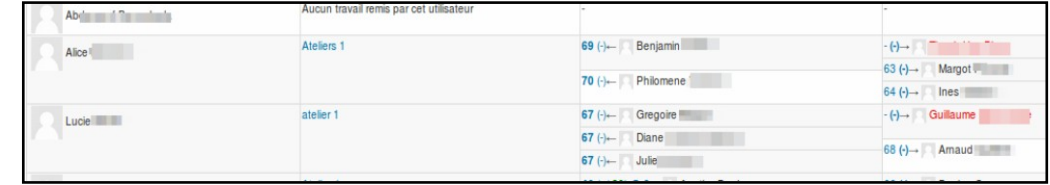

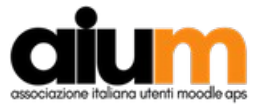

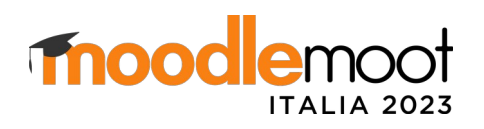

### Workshop: quarta fase

• Attivazione manuale

colonne

● Lancio del calcolo dei voti secondo 5 criteri

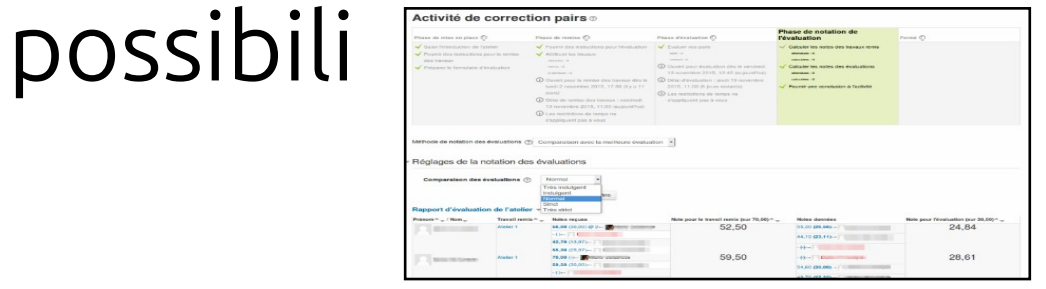

● Il rapporto di valutazione si arricchisce di due

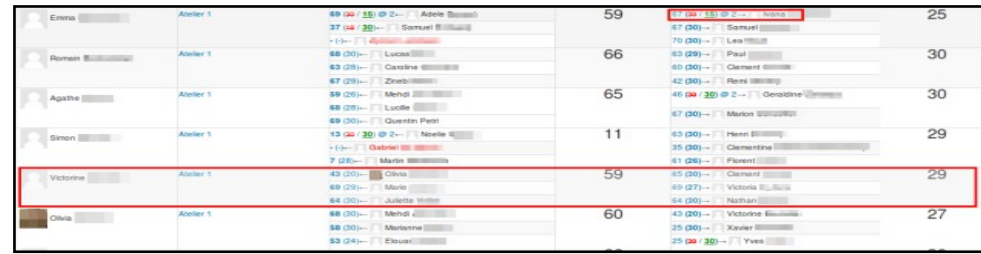

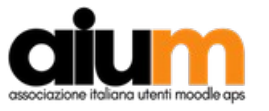

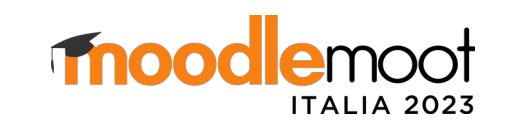

## Workshop: quarta fase

- Fase molto delicata: il docente deve sorvegliare la pertinenza delle valutazioni
- Se uno stesso compito è stato valutato molto diversamente, il docente potrà:
	- Verificare la coerenza fra valutazioni
	- Modificare una votazione dando un feedback al correttore (questo voto sarà in verde nel rapporto con eventualmente un coefficiente indicato da @)
	- Rifare il calcolo dei voti
	- Valutare le consegne e aggiungere un coefficiente
	- Pubblicare una consegna meritevole

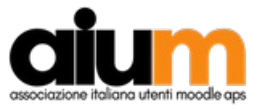

## Workshop: calcolo dei voti

- Voto per la consegna (per la valutazione cumulativa)
	- Il voto G è calcolato in funzione di
		- $N =$  numero di elementi
		- $G_i$  = voto del singolo elemento (i)
		- $Max_i = voto$  massimo dell'elemento (i)
		- $W_i$  = peso dell'elemento (i) e a denominatore la somma dei pesi
		- Esempio: due elementi, con diverso peso
			- Elemento 1: voto massimo =10; voto ricevuto = 7; peso = 2
			- Elemento 2: voto massimo = 10; voto ricevuto = 6; peso = 1
			- Voto finale = [(7/10)\*2 + (6/10)\*1] / (2+1) = 6,66
- Voto per la valutazione
	- Il workshop fa una media fra le varie valutazioni che una singola consegna ha ricevuto
	- Questo voto medio è considerato come il "migliore"
	- In seguito misura la distanza fra il voto dato (da ogni valutatore) e il "miglior voto"
	- Ma elemento per elemento (e non il voto globale)
	- Il docente può fortemente influenzare il "voto migliore" con le ponderazioni

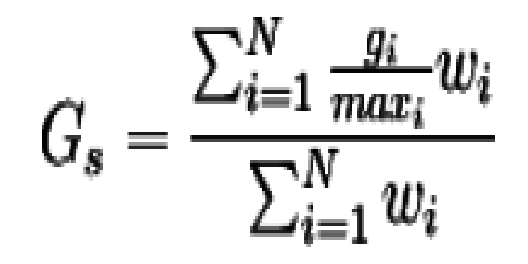

**moodlemoot** 

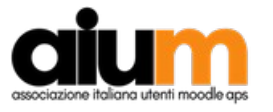

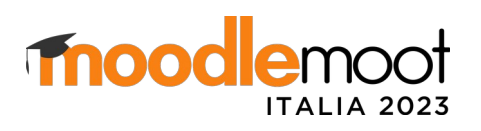

- Workshop: quinta fase
- Fine del workshop attivata manualmente
- Lo studente visualizza voti e commenti ricevuti
	- La tua consegna con valutazioni
	- Le tue valutazioni
- L'insegnante vede il report

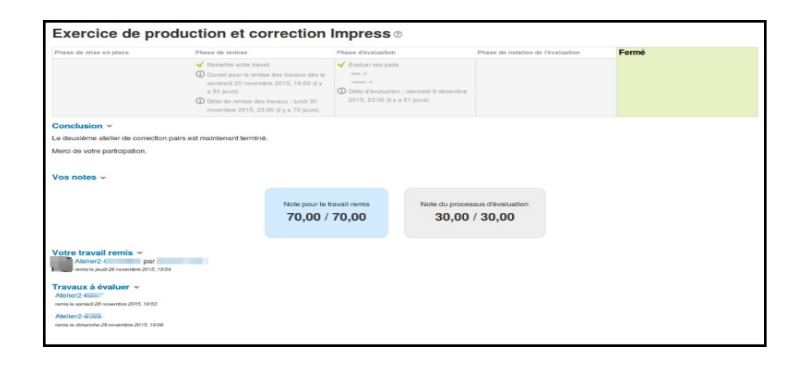

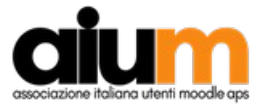

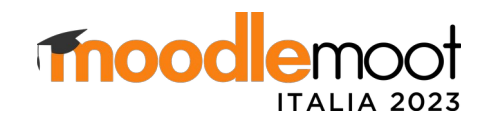

- Fine dell'esercizio (minimalista)
- Ora possiamo migliorare la parte pedagogica
	- Come far diventare il feedback (dato e ricevuto) un fattore di successo
	- Come dare senso alla valutazione fra pari
	- Quale strumento di valutazione (Moodle) è il più adatto per gli scopi di una data valutazione

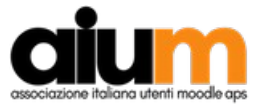

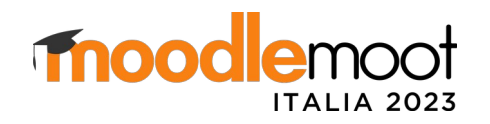

- Esperienza personale molto positiva per diversi motivi:
	- Cognitivo
	- Meta-cognitivo
	- Socio-affettivo
- Ma fare attenzione a
	- Weak-assessor: *"Cognitive gap between students can affect the success of this practice" (Kym, Ryu 2013)*
	- Free-rider (rischio sul piano socio-affettivo): *"The more positive comments students received, the more likely they were to perform well on their projects. Affective comments that provoke positive feelings help boost student interest, motivation, and self-efficacy, even when they are not taskfocused or informative" (Lu, Law – 2012)*
	- «Lack of legitimacy»: *"When asked whether their peers should have a greater say in their overall grade, the majority disagreed" (McGarr, Clifford - 2013)*

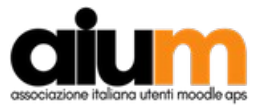

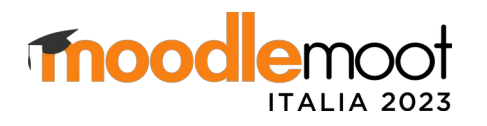

#### La qualità delle valutazioni

- Normalmente uno strumento/pratica di valutazione è di qualità se è (almeno per le prove certificative):
	- Valido
	- Affidabile
	- Imparziale

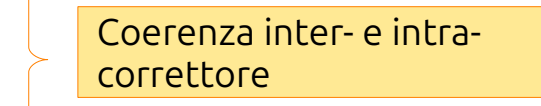

- Praticabile (o economico)
- Per le valutazioni formative, si aggiungono altri criteri
	- Diagnostico (il feedback deve permettere la diagnosi precisa dei gap e dei punti di forza)
	- Autentico (pertinenza rispetto al contesto)
	- Permettere l'auto-valutazione
- La valutazione fra pari risponde a questi criteri di qualità?

(fonti: Metzger, Nüesch, Ein Qualitätsleitfaden für Prüfende an Hochschulen ; Gilles, Approche qualité en évaluation)

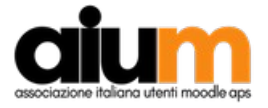

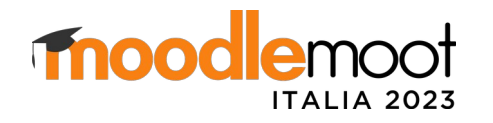

- L'efficacia del feedback dipende da (Bosc-Miné): intenzionalità, fonte, momento della ricezione, connotazione, quantità e coerenza, livello di focalizzazione
- Livello di focalizzazione: modello di Hattie & Timperley (The Power of Feedback)

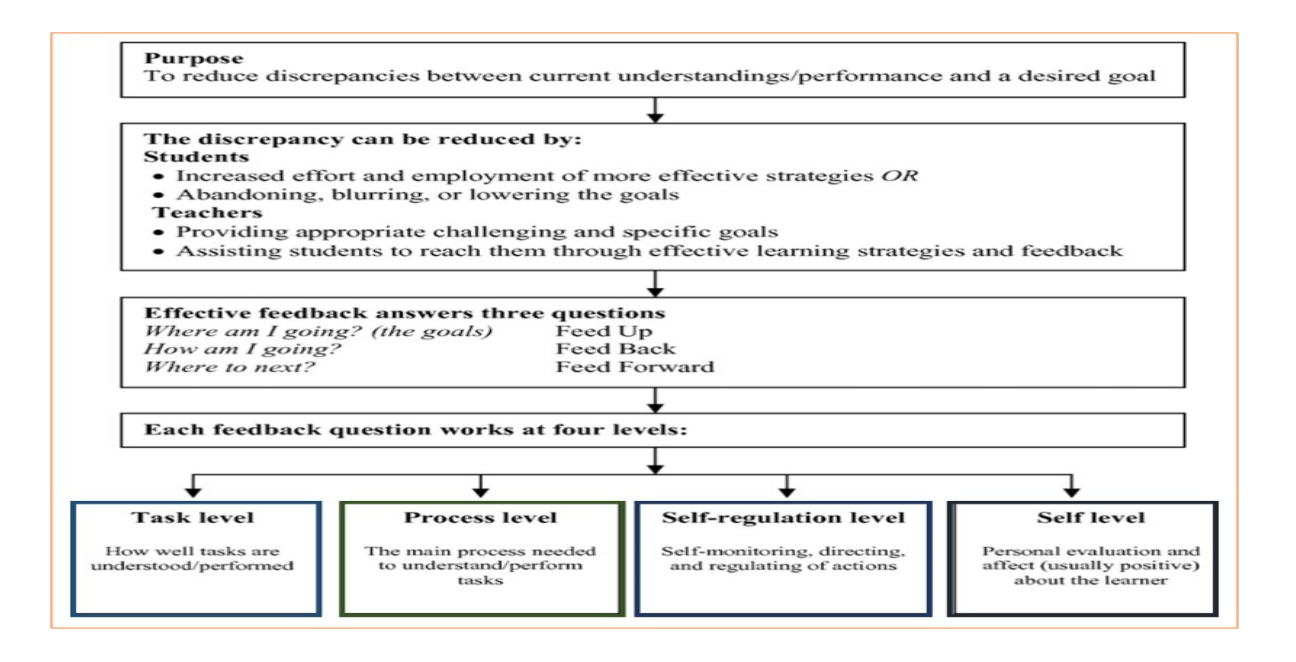

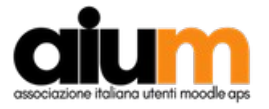

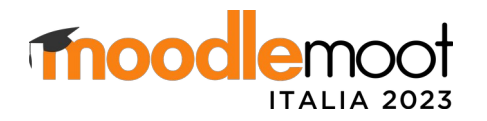

- Benefici (ulteriori) del livello di focalizzazione (o di elaborazione del feedback): sentimento di controllabilità *(Calone, Lafontaine - 2018)*
	- *« un élève qui attribue son échec ou un succès à une cause interne, modifiable et contrôlable, à une perception élevée de la contrôlabilité de la tâche, c'est à dire qu'il pense être maître de la situation »*
	- *« un élève qui attribue son échec à des causes internes ou externes stables et incontrôlables, a des attributions dysfonctionnelles qui engendrent l'abandon plus rapide d'une activité »*
	- Conclusioni principale dello studio
		- *Correlazione positiva controllabilità risultati (e il feedback è lo strumento principale per influenzare la* → *controllabilità)*
		- *Feedback come semplice voto ha un impatto negativo sul sentimento di controllabilità*
- Gli insegnanti hanno abbastanza tempo per fornire feedback elaborato?
- La valutazione fra pari, se ben organizzata, permette di:
	- Progredire grazie al feedback dato
	- Far progredire gli altri grazie al feedback dato
	- Progredire grazie al feedback ricevuto
	- Assicurare affidabilità e equità grazie ai molteplici correttori?

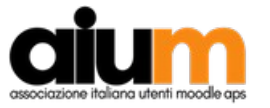

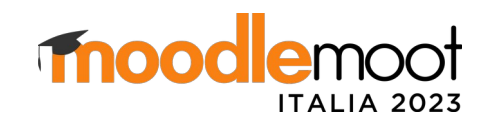

• Doppio confronto (della propria performance): con la soluzione corretta e con la performance del proprio peer

- Livelli di feedback:
	- $−$  Up  $→$  richiamo degli obiettivi
	- $-$  Back  $\rightarrow$  soluzione
	- $-$  Forward  $\rightarrow$  cosa fare ora (commento)

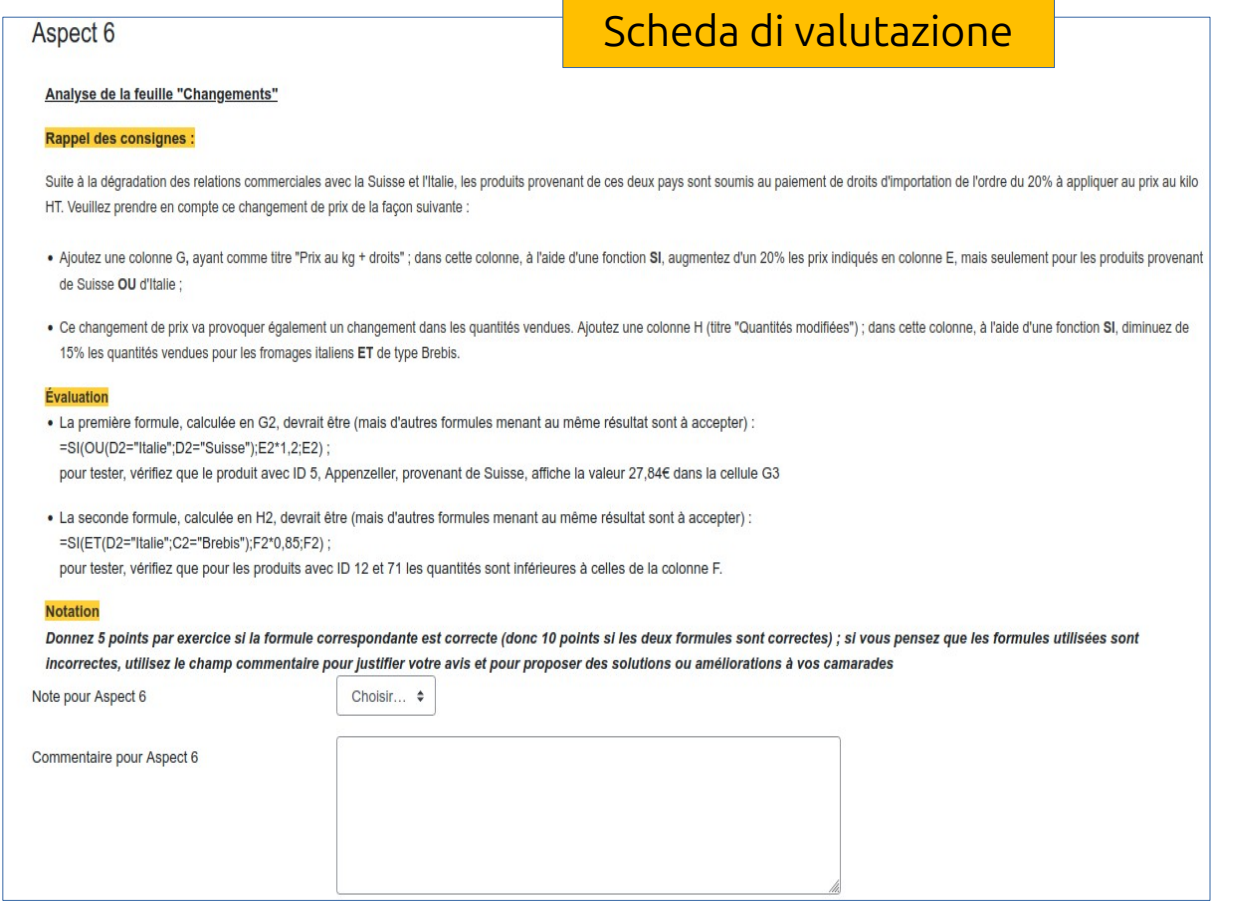

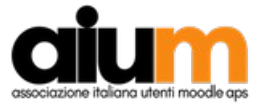

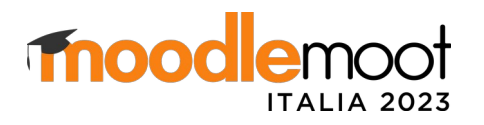

Benchmark degli strumenti Moodle

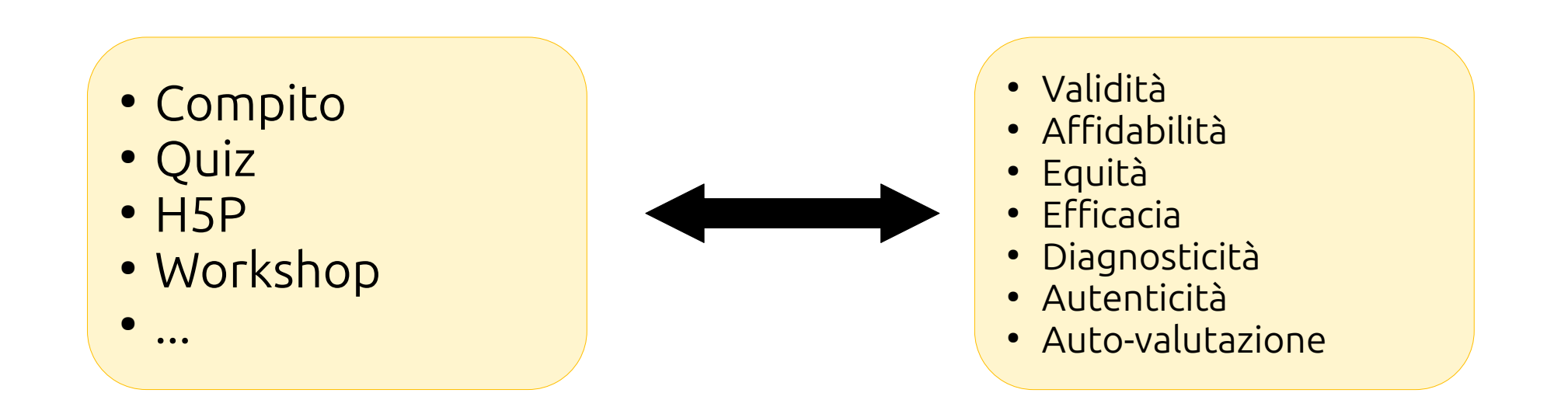

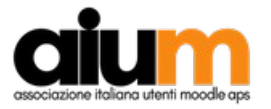

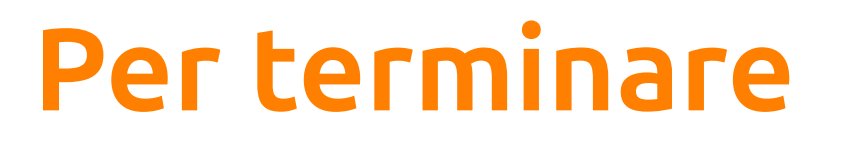

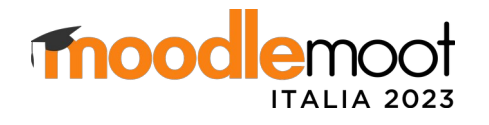

#### Difetti dell'attività Workshop (aggiornato 4.2)

- Ergonomia problematica nella costruzione della scheda di valutazione
- Le strategie di valutazione non possono essere usate in combinazione all'interno di uno stesso compito
- Gestione voti e rapporti
- Non prevista come attività di gruppo
- Assenza di una funzionalità di "back-evaluation"
	- Studio della Chonnam University, South Korea:
		- *Tre gruppi di studenti, il primo ha usato il "self-assessment", il secondo il "peerassessment" tradizionale, il terzo una piattaforma web di "back-evaluation" che permetteva di commentare i feedback ricevuti e comunicare con i correttori*;
		- *Il terzo gruppo ha migliorato in maniera significativa risultati e motivazione.*

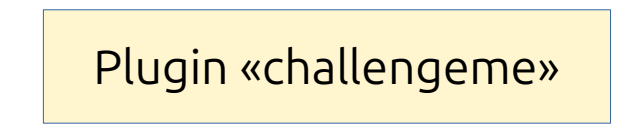

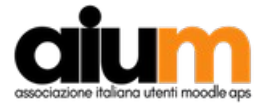

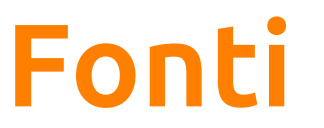

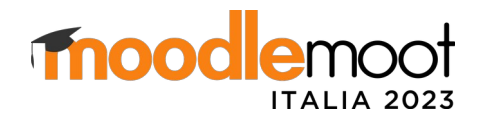

- Gielen S. : An inventory of peer assessment diversity (2010)
- Gielen S. : Goals of peer assessment and their associated quality concepts (2011)
- Hattie J. & Timperley H. : The Power of Feedback (2007)
- Hattie J. Timperley H. : Visible learning for teachers (2012)
- Bosc Miné, C. : Caractéristiques et fonctions des feed back dans dans l'apprentissage (2014)
- Gilles, J. L. : Approche qualité en évaluation (2019)
- Calone A. & Lafontaine D. : Feedback normatif vs. Feedback élaboré (2018)
- Metzger C. & Nüesch C. : Fair prüfen : Ein Qualitätsleitfaden für Prüfende an Hochschulen (2004).
- <https://challengeme.online/en/>